Platform: Windows/English

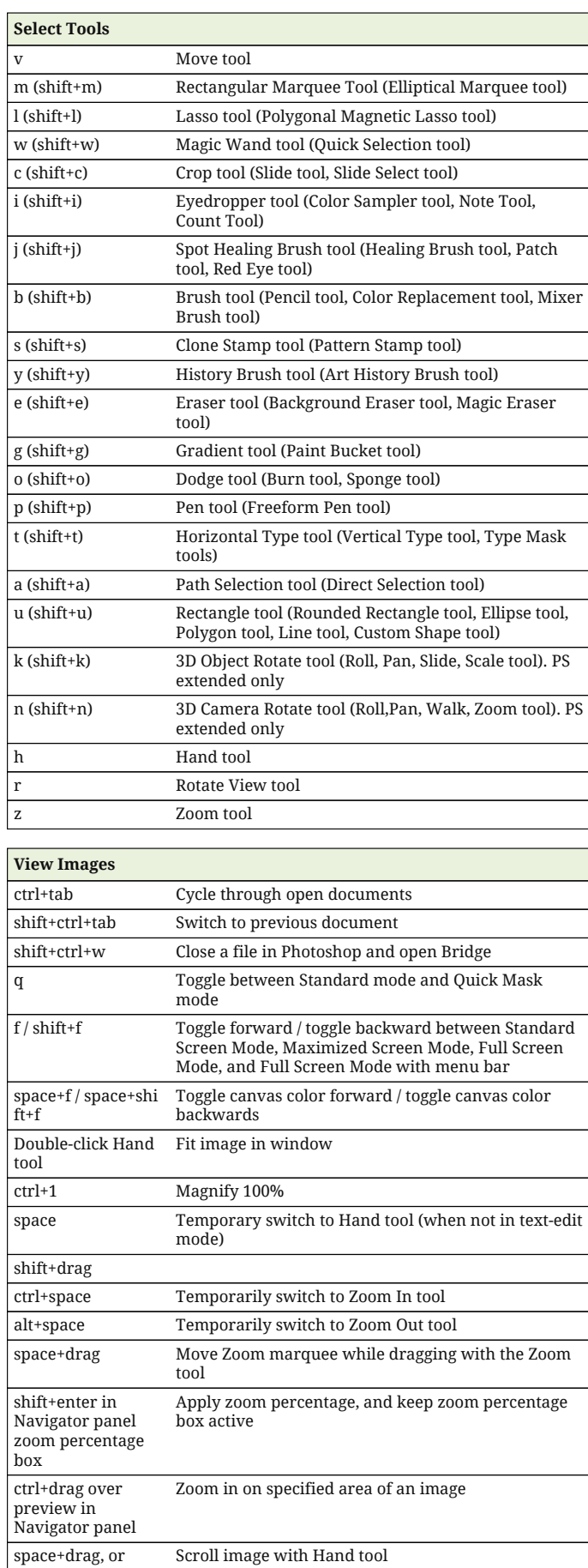

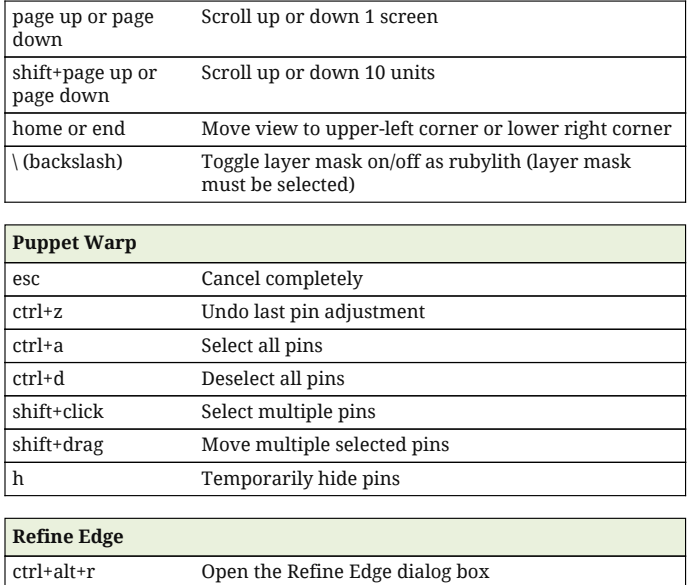

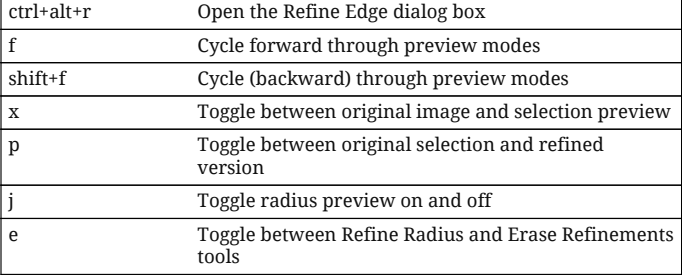

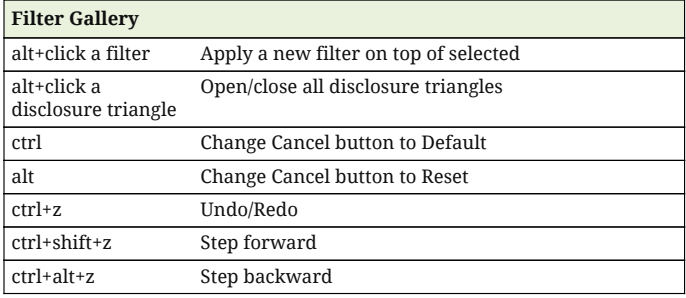

٦

#### **Liquify**

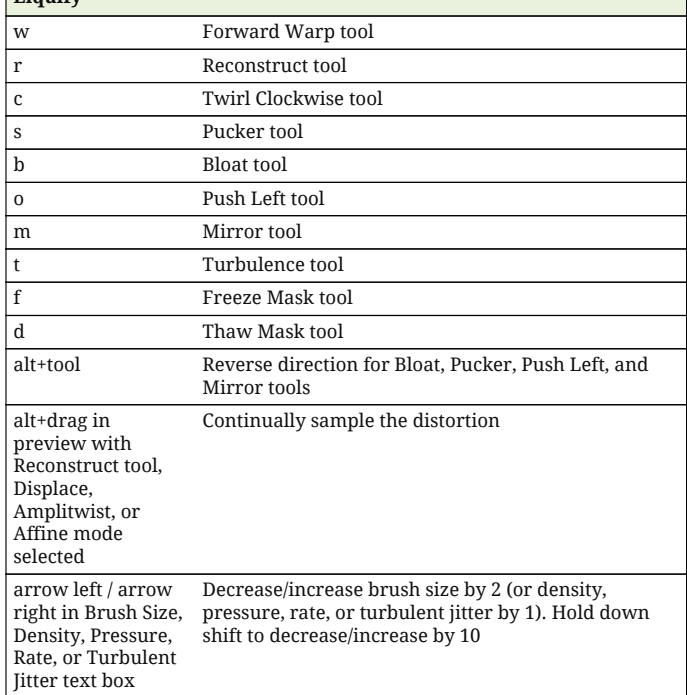

drag view area box in Navigator panel

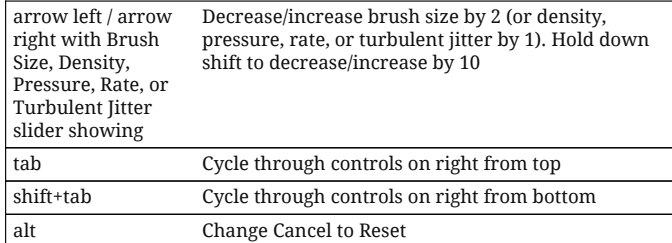

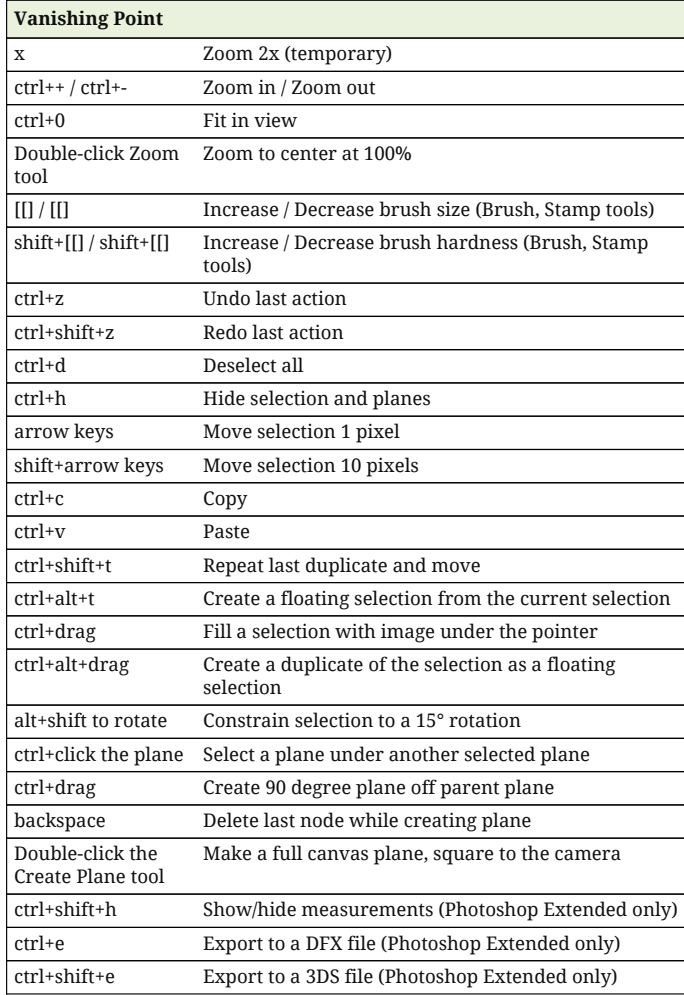

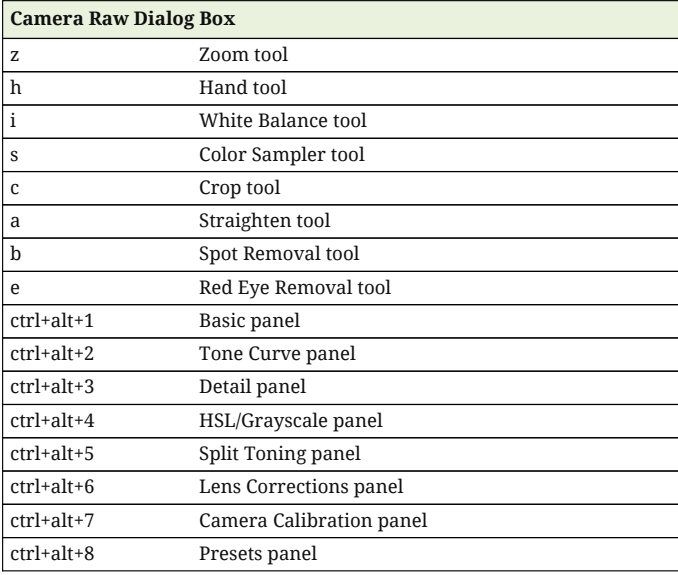

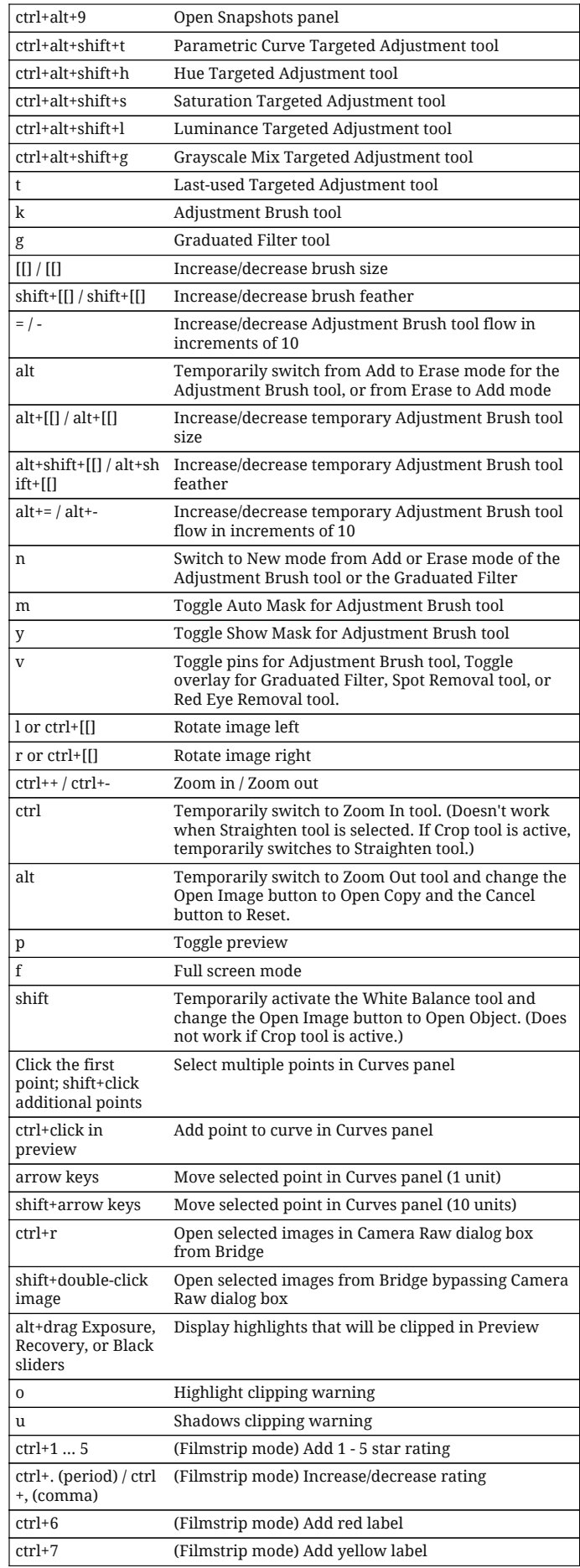

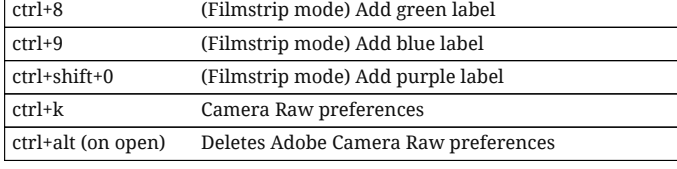

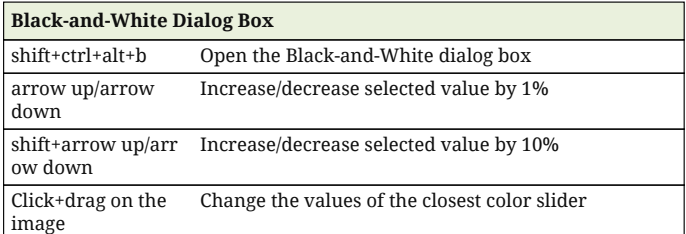

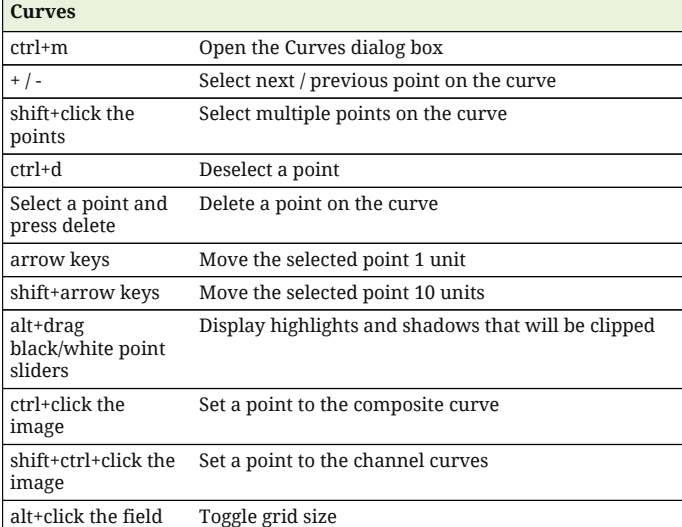

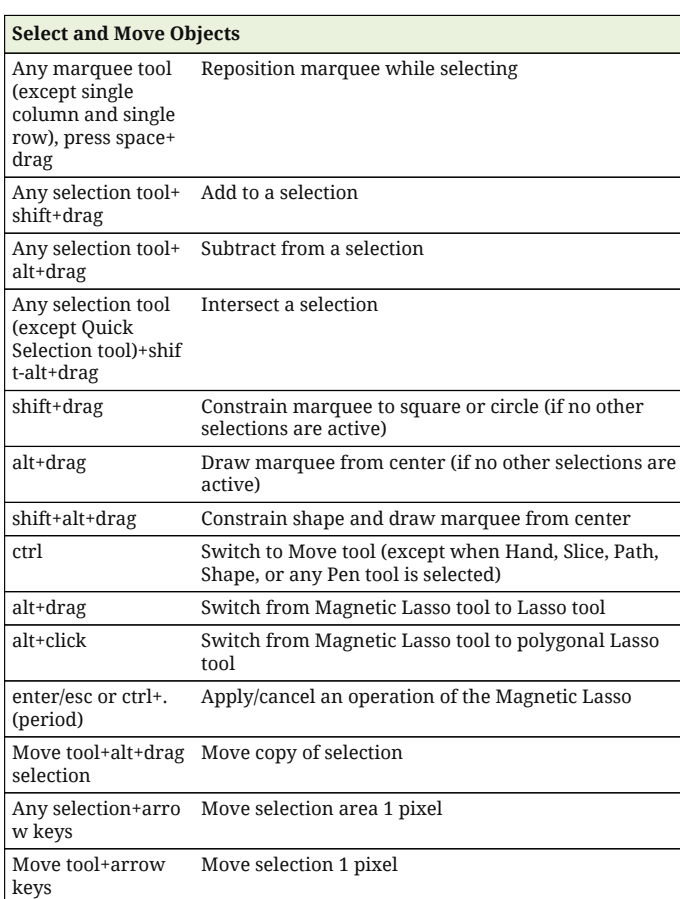

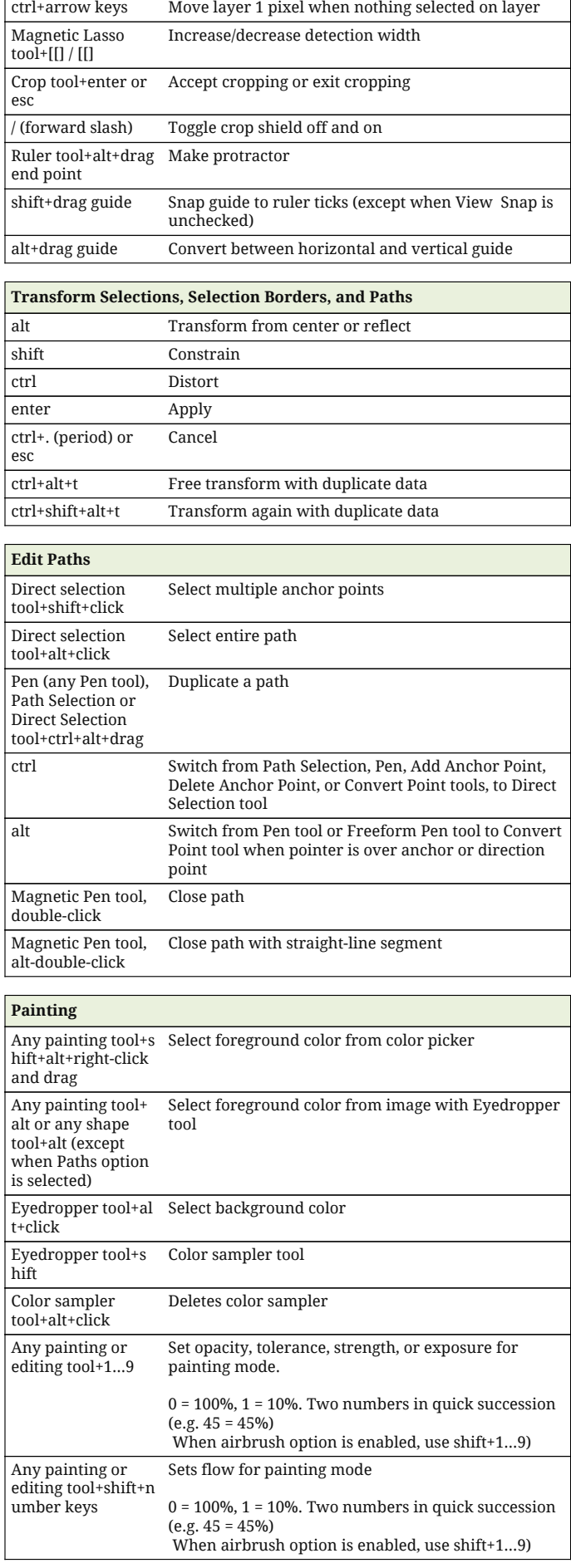

Platform: Windows/English

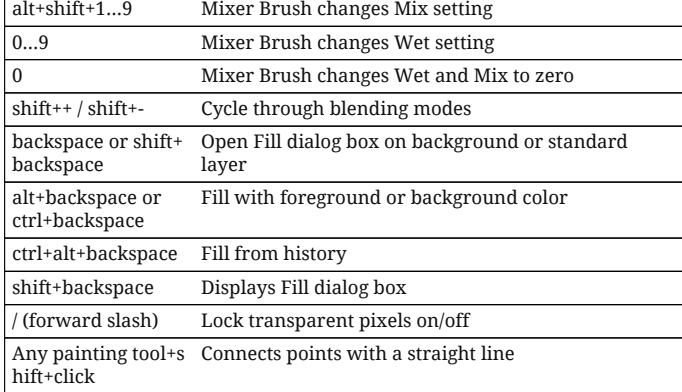

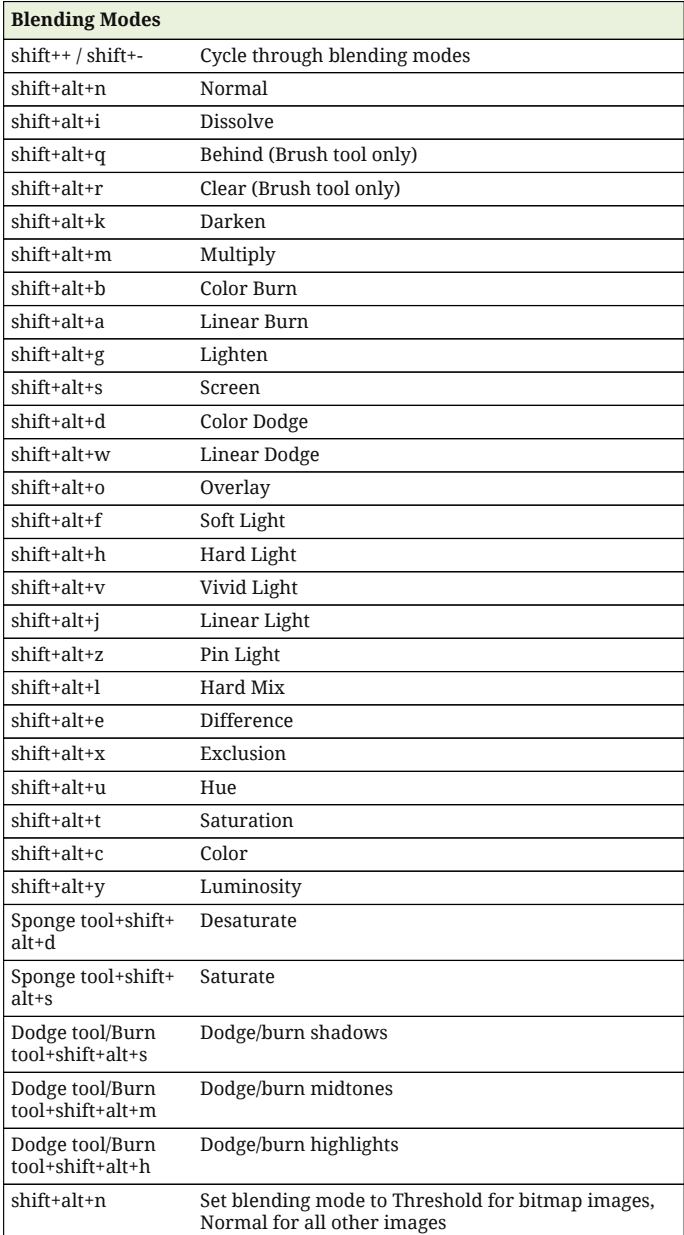

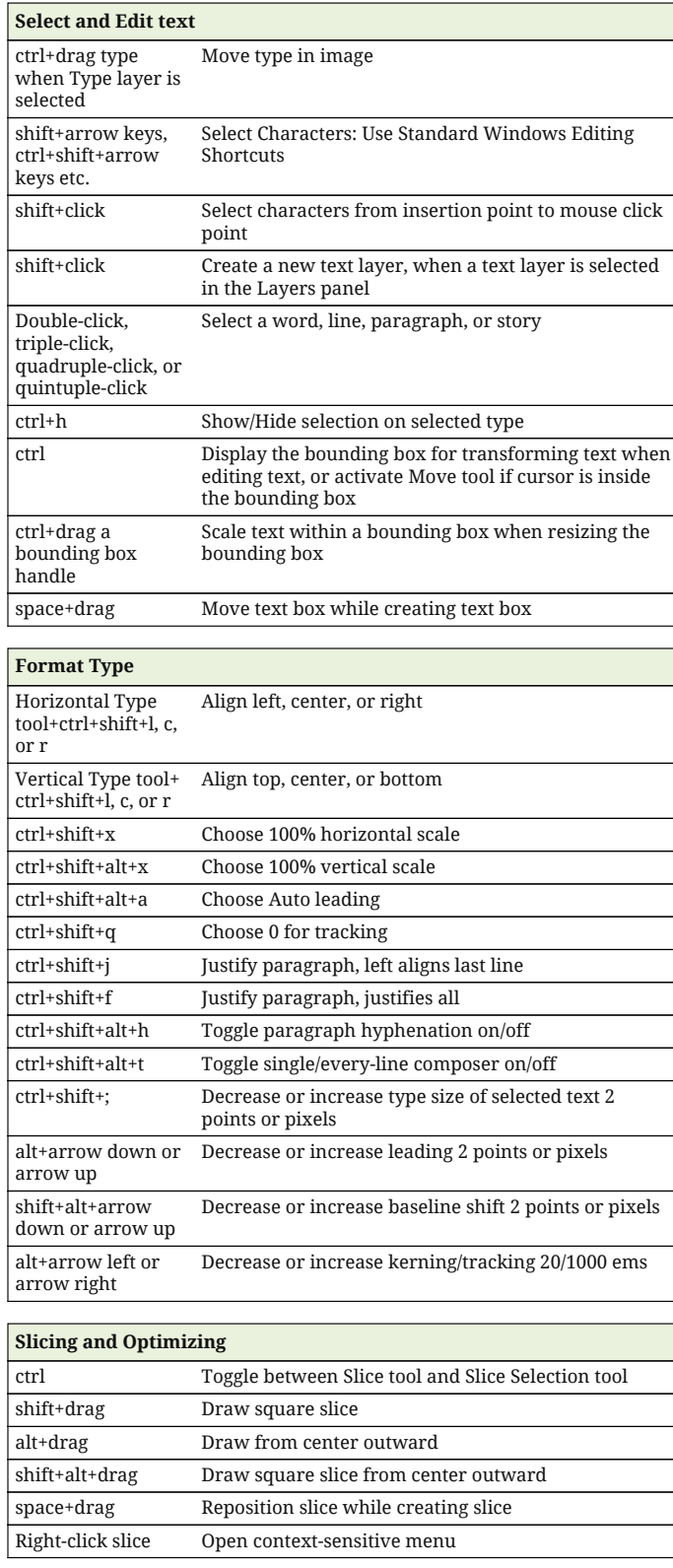

**Photoshop CS5 Panels**

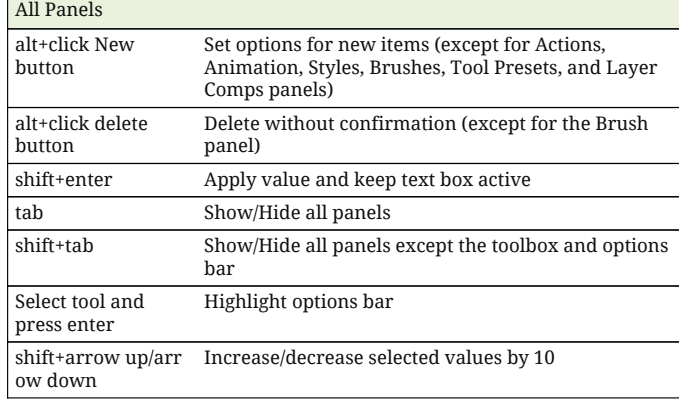

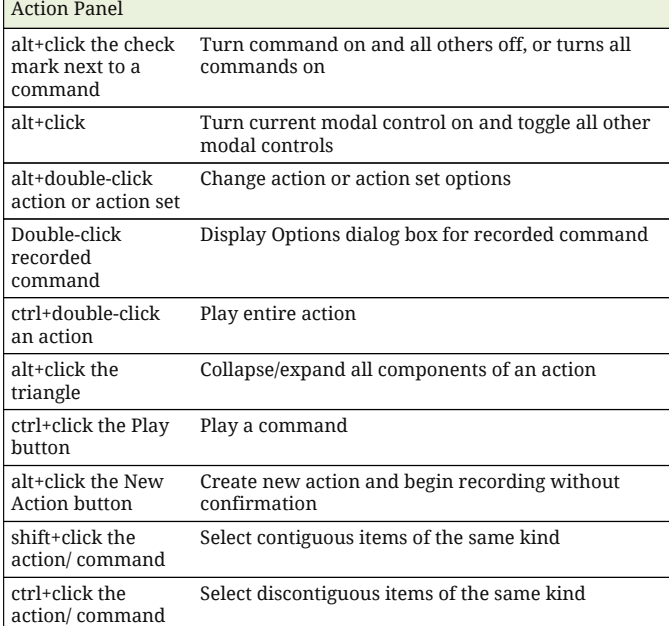

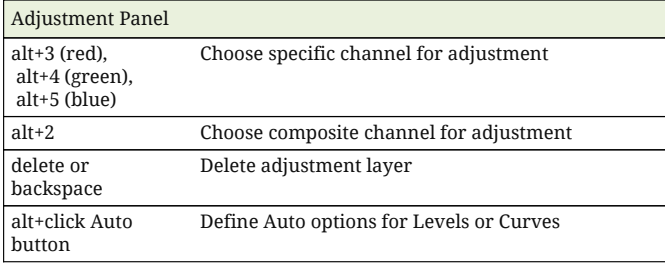

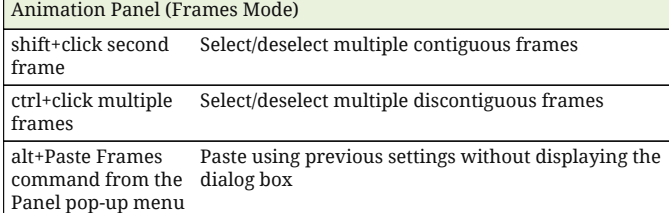

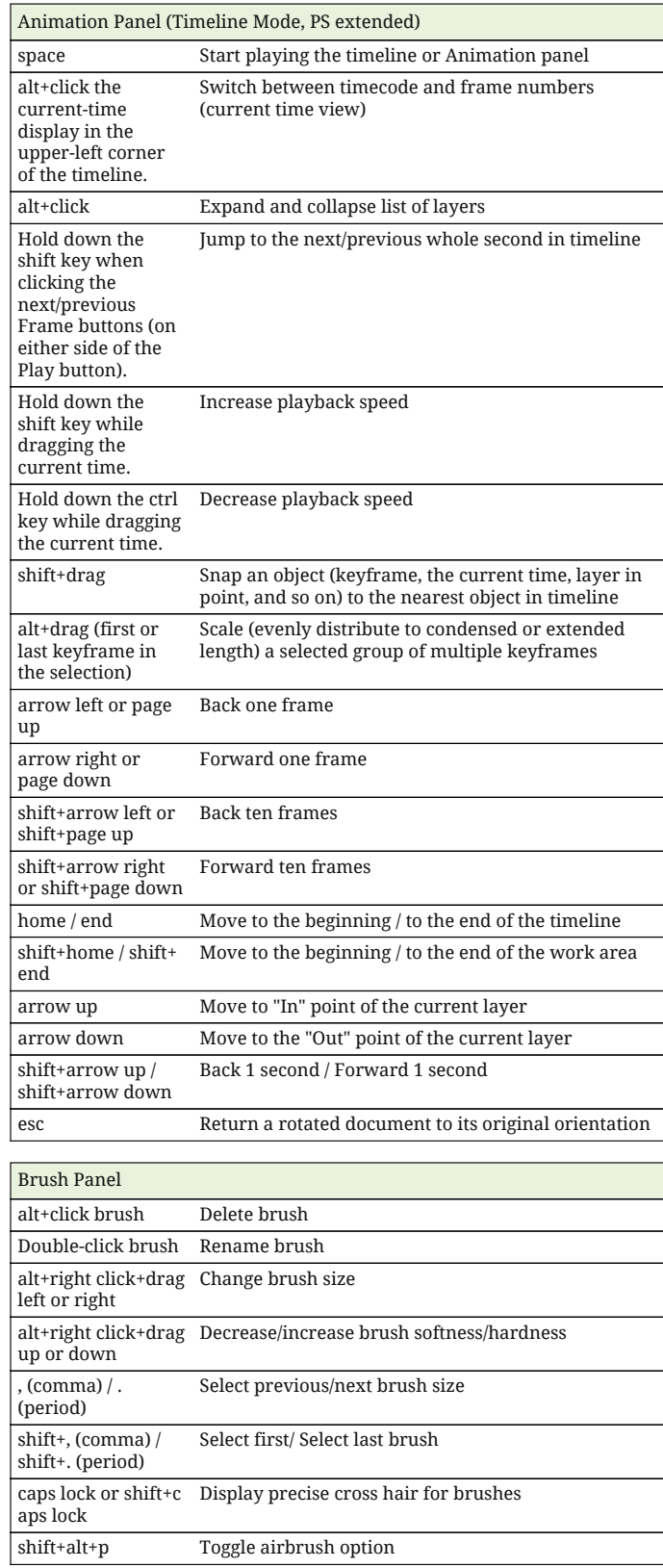

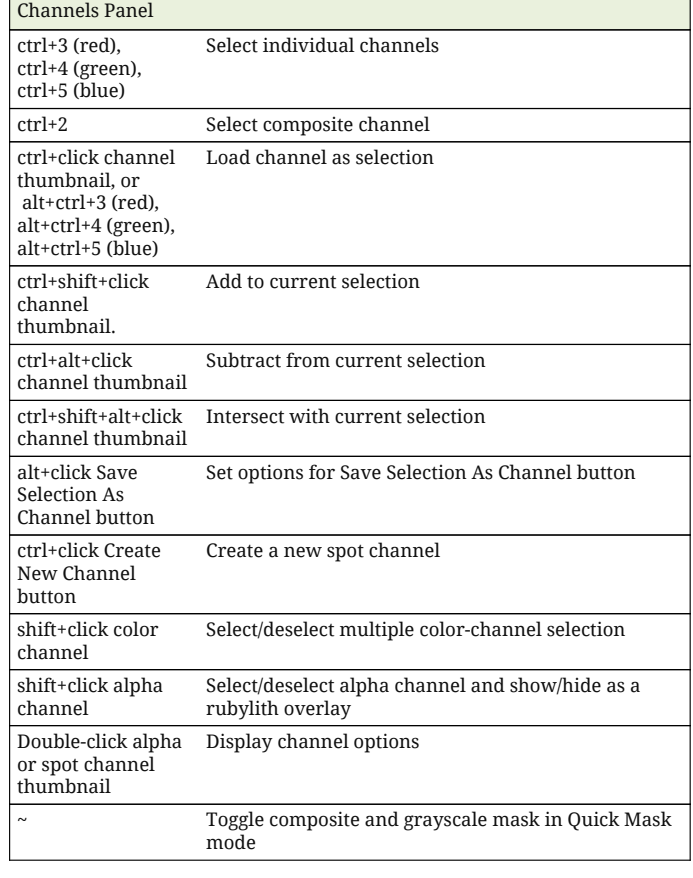

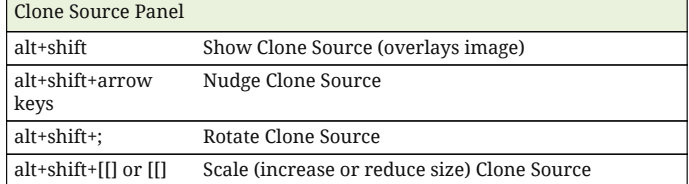

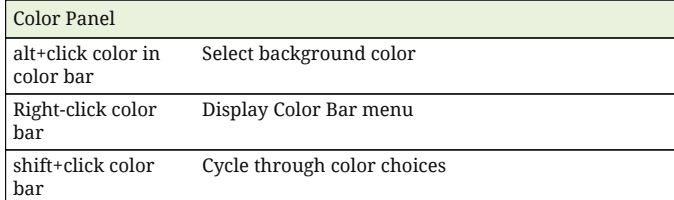

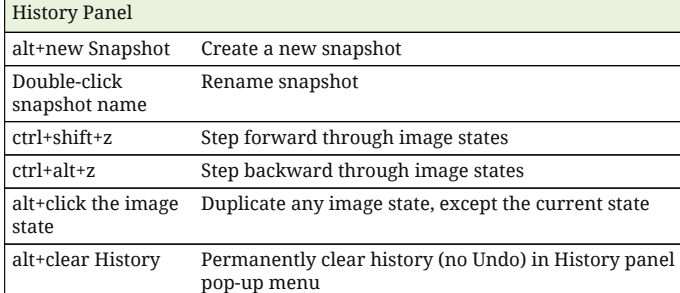

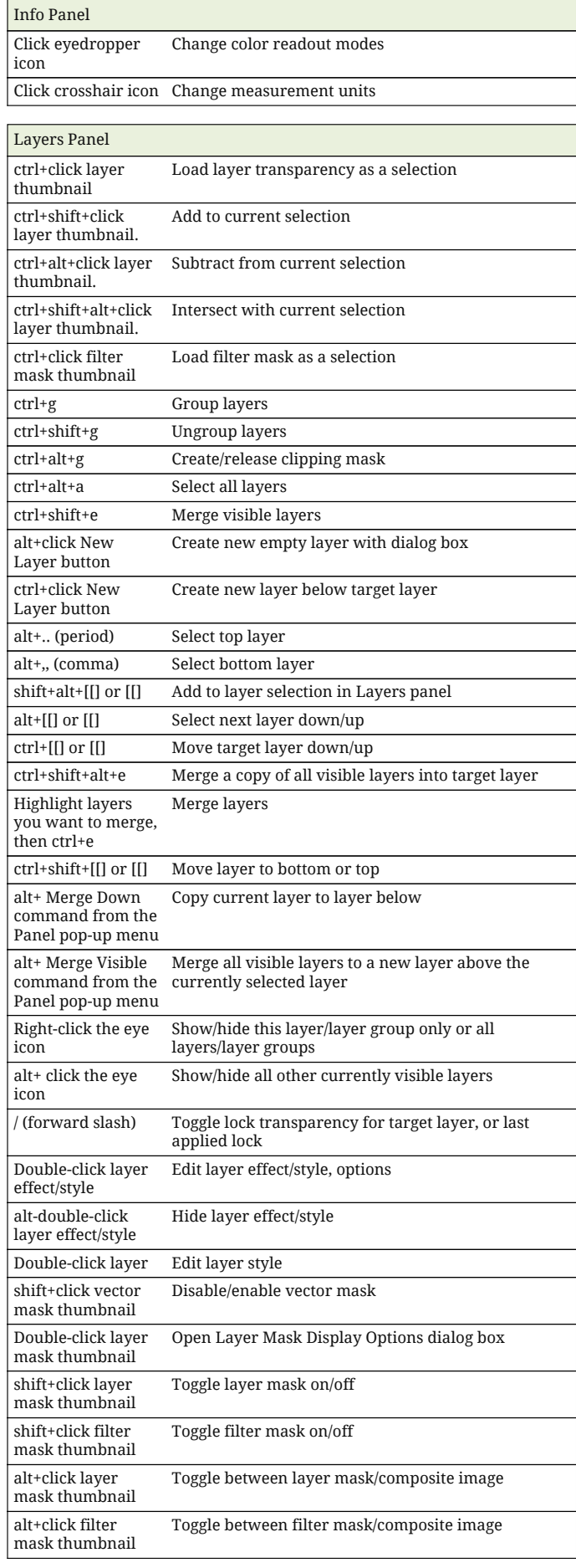

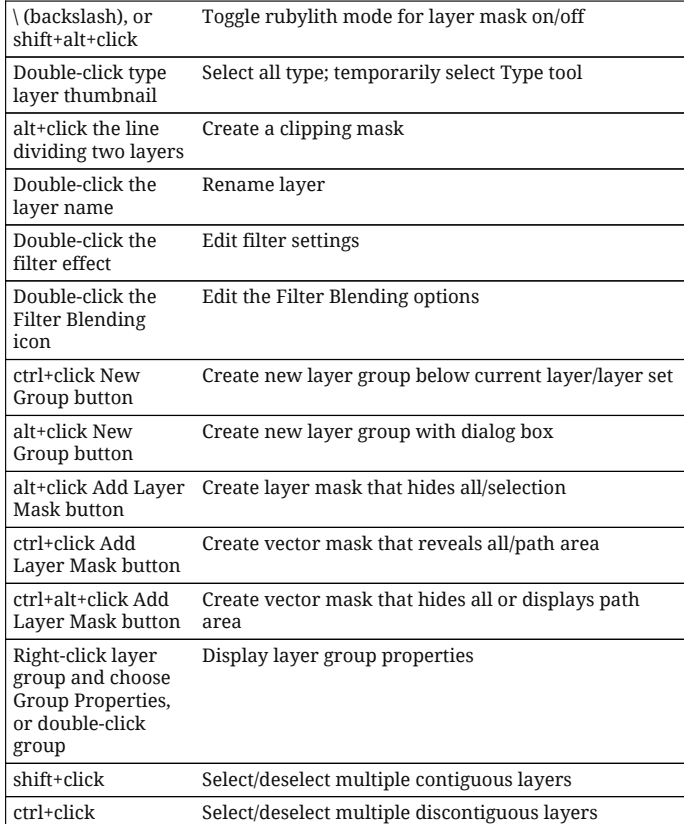

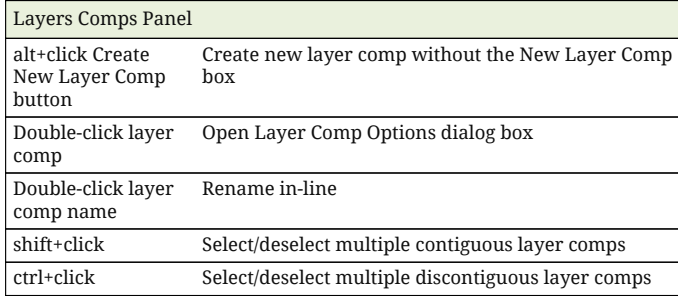

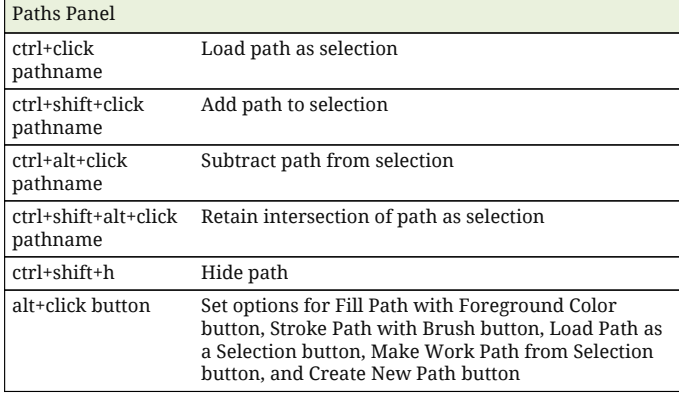

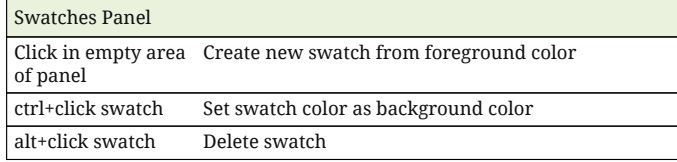

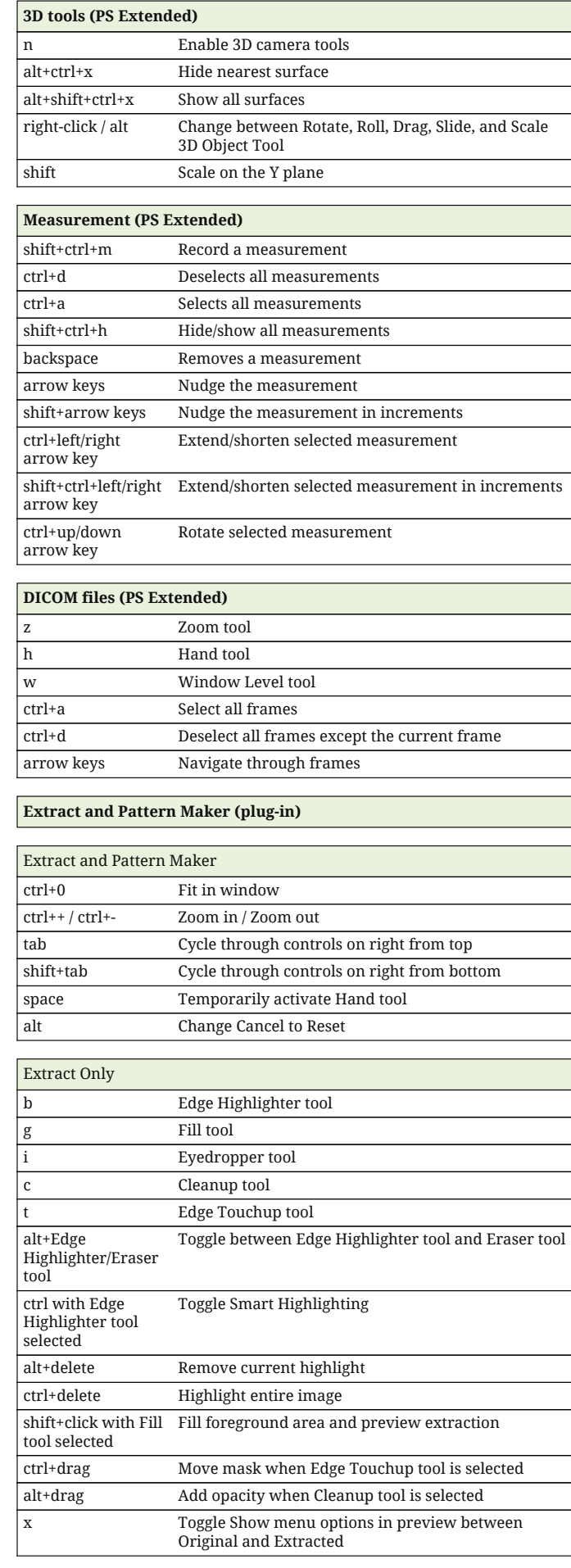

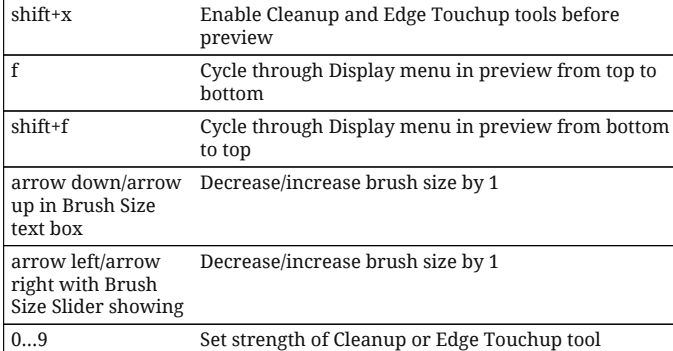

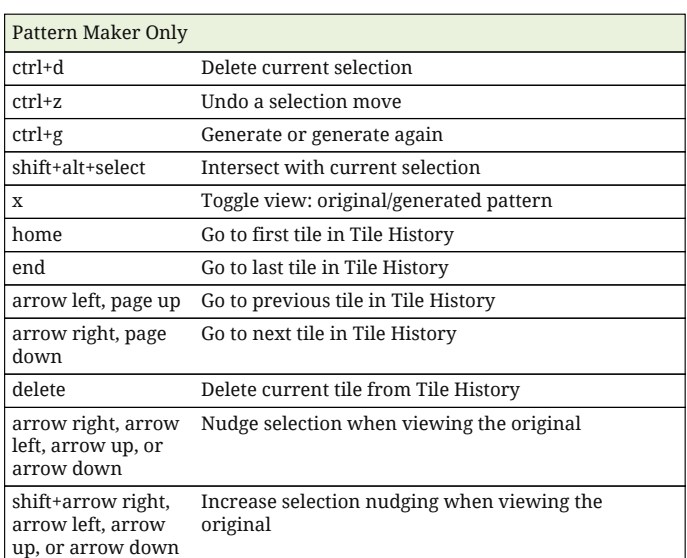

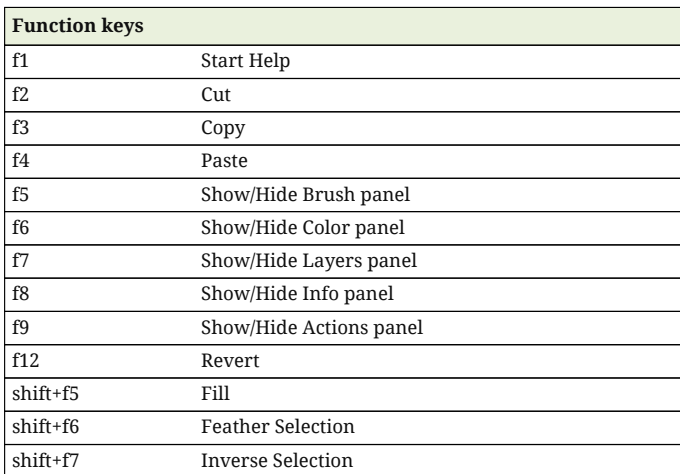